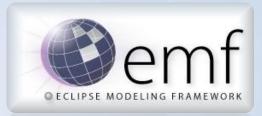

Introduction to the Eclipse Modeling Framework Ed Merks itemis

# Model Driven Software Development

- Software is focused on manipulating data
- Data has abstract structure
  - It can be described at a high level
  - It can be represented in different ways
  - It's always a model of something
- The description of the data is yet more data
  - It's commonly referred to as metadata
  - Meta is a bit confusing
  - The model of a model is a model
- Whether it's recognized or not, models drive software development

# **Eclipse Modeling Framework**

- A simple, pragmatic, Java-based approach that provides
  - The Ecore API for describing models
  - The EObject API for manipulating instances
  - A resource framework for RESTful persistence
  - A generator framework for producing development artifacts
  - A runtime along with utilities for traversing, indexing, copy, change recording, and so on
  - Tools for working with models and their instances
- EMF was used to develop EMF

# A Brief History of EMF

- Started at IBM in the late 90's
  - It supported Object Mangement Group (OMG) specifications
  - It implemented Meta Object Facility (MOF)
  - It used XML Metadata Interface (XMI)
  - It's closely related to Java Metadata Interface (JMI)
- Problems surfaced for adopters
  - The MOF model was far too complex
  - The generated code and runtime were bloated and performed poorly
- ETools Modeling Framework (EMF) was kicked off in 2000
  - Boiled MOF to its essential components resulting in Ecore
  - Revamped the runtime and tools to make them lean and mean
- Contributed to Eclipse in September 2002
  - Rebrand as the Eclipse Modeling Framework
  - Feedback to OMG resulting in Essential MOF/Complete MOF split

# Ecore: The Model of Models

- A simple model for describing models
  - Classification of objects
  - Attributes of those objects
  - Relationships/associations between those objects
  - Operations on those objects
  - Simple constraints on those objects, and their attributes and relationships
- Ecore is self describing, i.e., it is its own model
- Models higher up in the meta levels tend to all look the same

– They begin to conform to our mental model

# Relationship of Ecore to Other Models

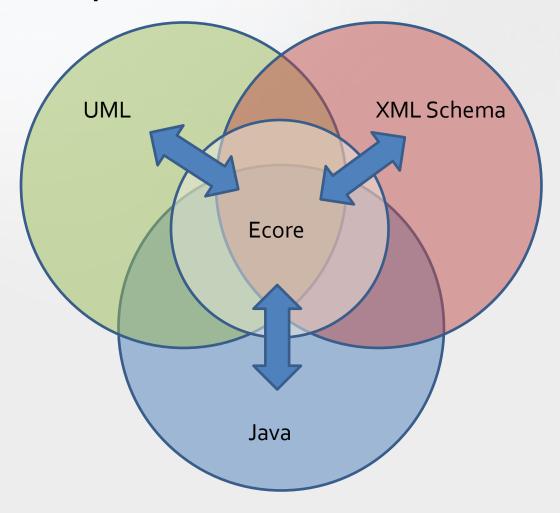

### A Model is a Model is a Model

#### UML

#### <xsd:complexType name="Node"> Node <xsd:sequence> label : String <xsd:element</pre> Ecore name="children" 0...\* 0..1 type="tree:Node" children parent 🖻 🗧 Node minOccurs="0" label : EString maxOccurs="unbounded" 📑 children : Node ecore:opposite="parent"/> 🖙 parent : Node </xsd:sequence> <xsd:attribute</pre> name="label" Java type="xsd:string"/> </xsd:complexType> public interface Node { String getLabel(); void setLabel(String value); List<Node> getChildren(); Node getParent(); void setParent(Node value); } // Node

XML Schema

#### **Ecore** Overview

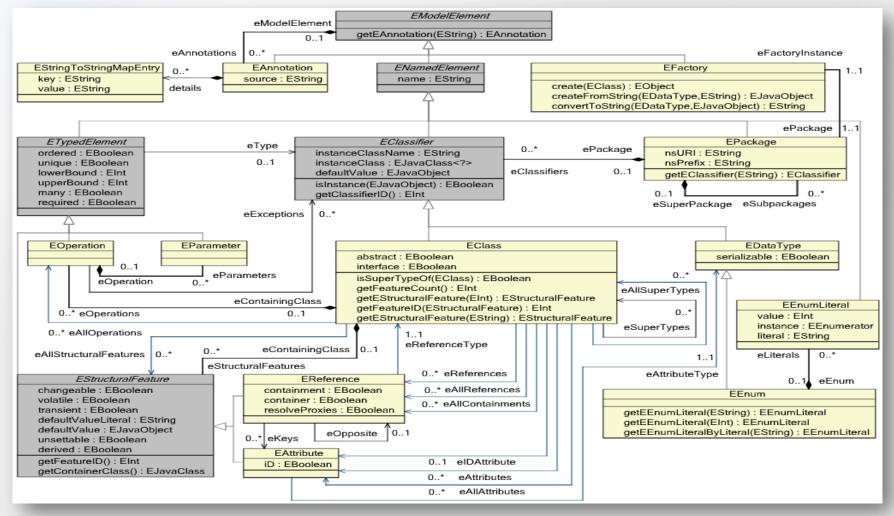

# Ecore Data Types

| < <datatype>&gt;</datatype>           | < <datatype>&gt;</datatype>                       | < <datatype>&gt;</datatype>                        | < <datatype>&gt;</datatype>                                                |
|---------------------------------------|---------------------------------------------------|----------------------------------------------------|----------------------------------------------------------------------------|
| EBoolean                              | EBooleanObject                                    | EString                                            | EEnumerator                                                                |
| < <javaclass>&gt; boolean</javaclass> | < <javaclass>&gt; java.lang.Boolean</javaclass>   | < <javaclass>&gt; java.lang.String</javaclass>     | < <javaclass>&gt; org.eclipse.emf.common.util.Enumerator</javaclass>       |
| < <datatype>&gt;</datatype>           | < <datatype>&gt;</datatype>                       | < <datatype>&gt;</datatype>                        | < <datatype>&gt;</datatype>                                                |
| EByte                                 | EByteObject                                       | EByteArray                                         | EEList                                                                     |
| < <javaclass>&gt; byte</javaclass>    | < <javaclass>&gt; java.lang.Byte</javaclass>      | < <javaclass>&gt; byte[]</javaclass>               | < <javaclass>&gt; org.eclipse.emf.common.util.EList</javaclass>            |
| < <datatype>&gt;</datatype>           | < <datatype>&gt;</datatype>                       | < <datatype>&gt;</datatype>                        | < <datatype>&gt;</datatype>                                                |
| EChar                                 | ECharacterObject                                  | EJavaObject                                        | EDiagnosticChain                                                           |
| < <javaclass>&gt; char</javaclass>    | < <javaclass>&gt; java.lang.Character</javaclass> | < <javaclass>&gt; java.lang.Object</javaclass>     | < <javaclass>&gt; org.eclipse.emf.common.util.DiagnosticChain</javaclass>  |
| < <datatype>&gt;</datatype>           | < <datatype>&gt;</datatype>                       | < <datatype>&gt;</datatype>                        | < <datatype>&gt;</datatype>                                                |
| EDouble                               | EDoubleObject                                     | EJavaClass                                         | ETreeIterator                                                              |
| < <javaclass>&gt; double</javaclass>  | < <javaclass>&gt; java.lang.Double</javaclass>    | < <javaclass>&gt; java.lang.Class</javaclass>      | < <javaclass>&gt; org.eclipse.emf.common.util.TreeIterator</javaclass>     |
| < <datatype>&gt;</datatype>           | < <datatype>&gt;</datatype>                       | < <datatype>&gt;</datatype>                        | < <datatype>&gt;</datatype>                                                |
| EFloat                                | EFloatObject                                      | EBigDecimal                                        | EFeatureMap                                                                |
| < <javaclass>&gt; float</javaclass>   | < <javaclass>&gt; java.lang.Float</javaclass>     | < <javaclass>&gt; java.math.BigDecimal</javaclass> | < <javaclass>&gt; org.eclipse.emf.ecore.util.FeatureMap</javaclass>        |
| < <datatype>&gt;</datatype>           | < <datatype>&gt;</datatype>                       | < <datatype>&gt;</datatype>                        | < <datatype>&gt;</datatype>                                                |
| EInt                                  | EIntegerObject                                    | EBigInteger                                        | EFeatureMapEntry                                                           |
| < <javaclass>&gt; int</javaclass>     | < <javaclass>&gt; java.lang.Integer</javaclass>   | < <javaclass>&gt; java.math.BigInteger</javaclass> | < <javaclass>&gt; org.eclipse.emf.ecore.util.FeatureMap\$Entry</javaclass> |
| < <datatype>&gt;</datatype>           | < <datatype>&gt;</datatype>                       | < <datatype>&gt;</datatype>                        | < <datatype>&gt;</datatype>                                                |
| ELong                                 | ELongObject                                       | EDate                                              | EResource                                                                  |
| < <javaclass>&gt; long</javaclass>    | < <javaclass>&gt; java.lang.Long</javaclass>      | < <javaclass>&gt; java.util.Date</javaclass>       | < <javaclass>&gt; org.eclipse.emf.ecore.resource.Resource</javaclass>      |
| < <datatype>&gt;</datatype>           | < <datatype>&gt;</datatype>                       | < <datatype>&gt;</datatype>                        | < <datatype>&gt;</datatype>                                                |
| EShort                                | EShortObject                                      | EMap                                               | EResourceSet                                                               |
| < <javaclass>&gt; short</javaclass>   | < <javaclass>&gt; java.lang.Short</javaclass>     | < <javaclass>&gt; java.util.Map</javaclass>        | < <javaclass>&gt; org.eclipse.emf.ecore.resource.ResourceSet</javaclass>   |

# **Ecore Annotations and EObject**

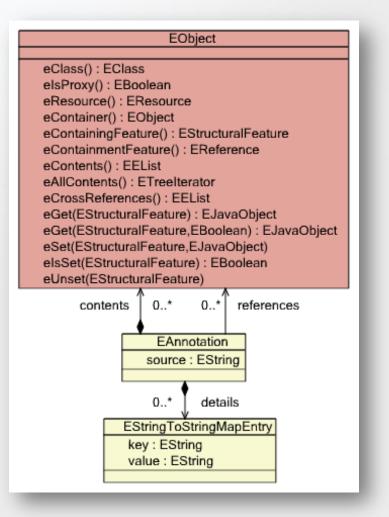

#### **Ecore Generics**

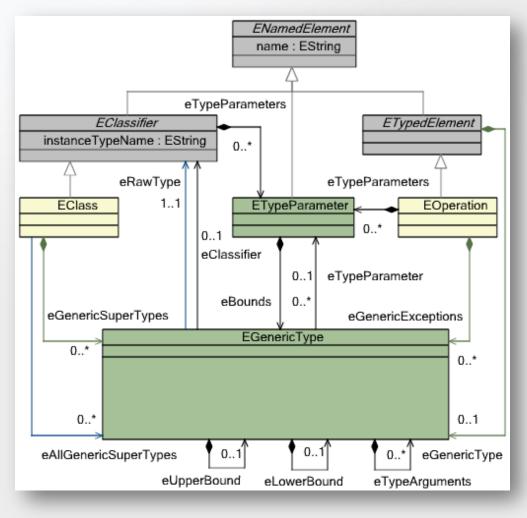

# The Tree Ecore Model

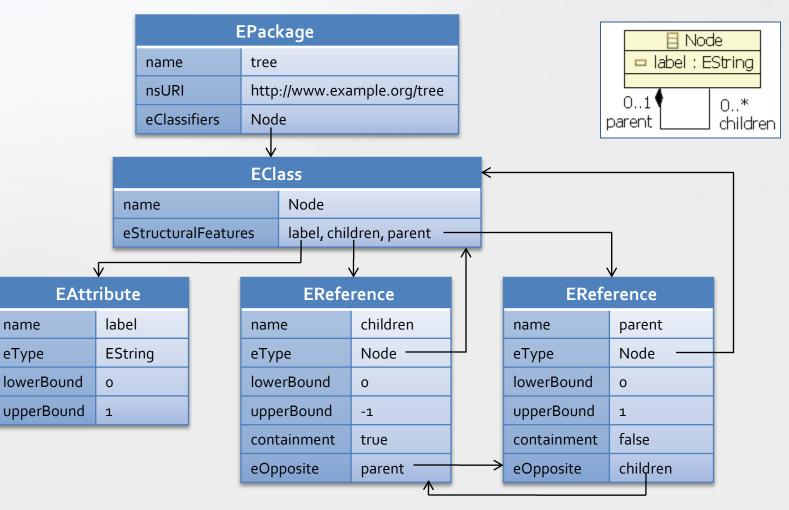

# The Tree Ecore Model Serialized as XMI

```
<?xml version="1.0" encoding="UTF-8"?>
<ecore:EPackage xmi:version="2.0"</pre>
   xmlns:xmi="http://www.omg.org/XMI"
    xmlns:xsi="http://www.w3.org/2001/XMLSchema-instance"
    xmlns:ecore="http://www.eclipse.org/emf/2002/Ecore"
    name="tree"
    nsURI="http://www.example.org/tree"
    nsPrefix="tree">
  <eClassifiers xsi:type="ecore:EClass" name="Node">
    <eStructuralFeatures xsi:type="ecore:EAttribute" name="label"</pre>
        eType="ecore:EDataType http://www.eclipse.org/emf/2002/Ecore#//EString"/>
    <eStructuralFeatures xsi:type="ecore:EReference" name="children" upperBound="-1"</pre>
        eType="#//Node" containment="true" eOpposite="#//Node/parent"/>
    <eStructuralFeatures xsi:type="ecore:EReference" name="parent"</pre>
        eType="#//Node" eOpposite="#//Node/children"/>
  </eClassifiers>
</ecore:EPackage>
```

## The Tree Ecore Model Serialized as EMOF

```
<?xml version="1.0" encoding="UTF-8"?>
<emof:Package xmi:version="2.0"</pre>
    xmlns:xmi="http://www.omg.org/XMI"
    xmlns:emof="http://schema.omg.org/spec/MOF/2.0/emof.xml"
    xmi:id="tree"
    name="tree"
    uri="http://www.example.org/tree">
  <ownedType xmi:type="emof:Class" xmi:id="tree.Node" name="Node">
    <ownedAttribute xmi:id="tree.Node.label" name="label"</pre>
        isOrdered="true" lower="0">
      <type xmi:type="emof:PrimitiveType"
          href="http://schema.omg.org/spec/MOF/2.0/emof.xml#String"/>
    </ownedAttribute>
    <ownedAttribute xmi:id="tree.Node.children" name="children"</pre>
       isOrdered="true" lower="0" upper="*" type="tree.Node"
       isComposite="true" opposite="tree.Node.parent"/>
    <ownedAttribute xmi:id="tree.Node.parent" name="parent"</pre>
        isOrdered="true" lower="0" type="tree.Node"
        opposite="tree.Node.children"/>
  </ownedType>
  <xmi:Extension extender="http://www.eclipse.org/emf/2002/Ecore">
    <nsPrefix>tree</nsPrefix>
  </xmi:Extension>
</emof:Package>
```

#### A Tree Instance Model

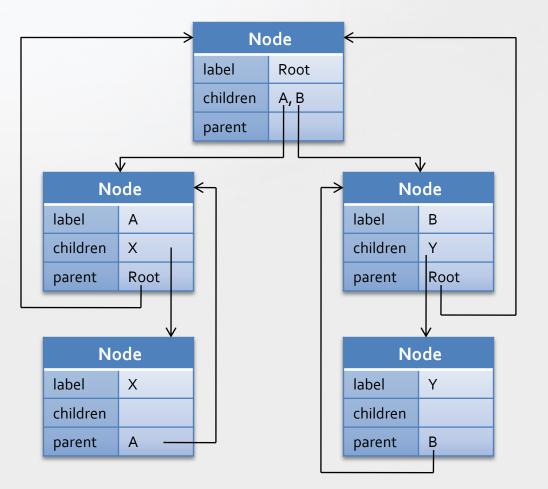

## A Tree Instance Model Serialized as XMI

```
<tree:Node xmi:version="2.0"</pre>
    xmlns:xmi="http://www.omg.org/XMI"
    xmlns:tree="http://www.example.org/tree"
    label="root">
  <children label="A">
    <children label="X"/>
  </children>
  <children label="B">
    <children label="Y"/>
  </children>
</tree:Node>
```

## The EMF Generator Model

• The GenModel is a decorator for tailoring the generated code

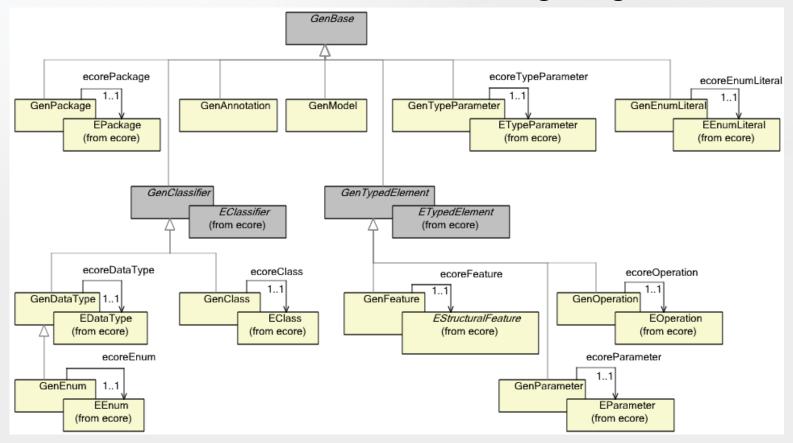

# **EMF** Application Architecture

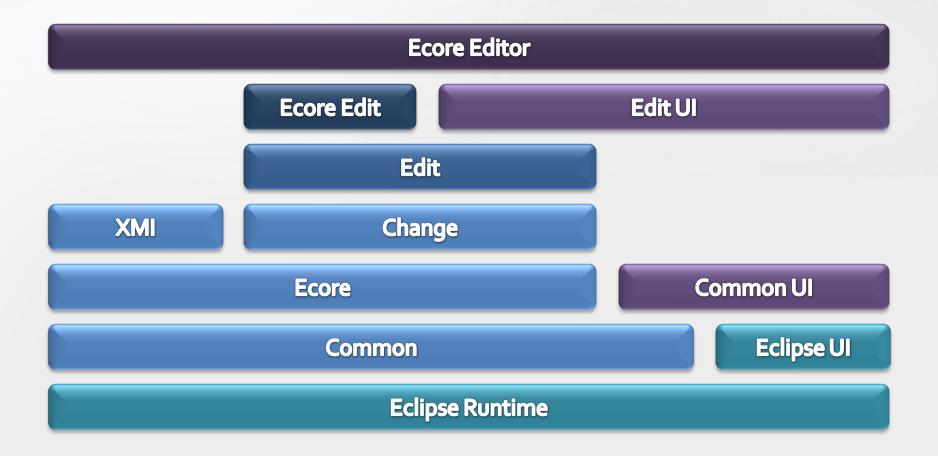

# **EMF** in Action

- Demo time!
  - Show how to create the Ecore Tree model from scratch using the Sample Ecore Editor
  - Show how to use Ecore Tools for diagrams
  - Show how to exploit dynamic models to create Tree instances
  - Demonstrate the interchangeable nature of models
    - Generate the Java realization
    - Export to XML Schema
    - Show how these round trip
    - Show how to run the example
    - Show how to run the generated editor

#### Summary

- EMF the defacto standard reference implementation
- EMF is a low cost modeling solution for Java
  - SD Times ranks it "top shelf" even relative to pricey commercial software
    - http://www.sdtimes.com/content/article.aspx?ArticleID=32287
- It exploits the models already underlying the application
- It supports iterative development that facilitates both model-based changes and hand-written changes equally well
- It boosts productivity by automating routine and mundane development tasks
- It's the foundation for data integration by providing a uniform way to access all models

#### Resources

- Online help
  - <u>http://help.eclipse.org/helios/index.jsp?nav=/17</u>
- Website
  - <u>http://www.eclipse.org/emf</u>
    - Downloads
    - Wiki
    - FAQ
    - Newsgroup
    - Documentation
- Books
  - Eclipse Modeling Framework
    - First Edition
      - http://safari.awprofessional.com/0131425420
    - Second Edition
      - http://my.safaribooksonline.com/9780321331885

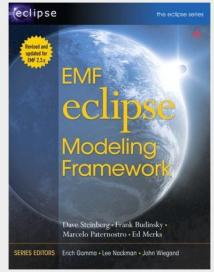